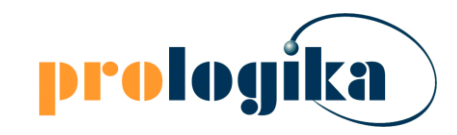

Gold Microsoft Partner Microsoft

# Implementing Semantic Models

Teo Lachev, Prologika teo.lachev@prologika.com

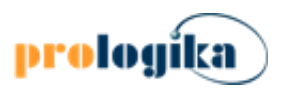

## Agenda

- Understanding semantic models
- Understanding options and toolset
- Best modeling practices
- Composite models

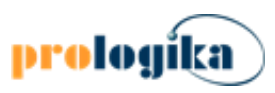

### About Teo

- Owner of Prologika BI consulting and training company based in Atlanta ([prologika.com\)](http://www.prologika.com/)
- Helping clients make sense of data
- Microsoft FastTrack Recognized Solution Architect for Power BI
- Microsoft Data Platform MVP for 15 years
- Founder and leader of [Atlanta BI group](https://www.meetup.com/Atlanta-Microsoft-Business-Intelligence-Users/events/275793233)

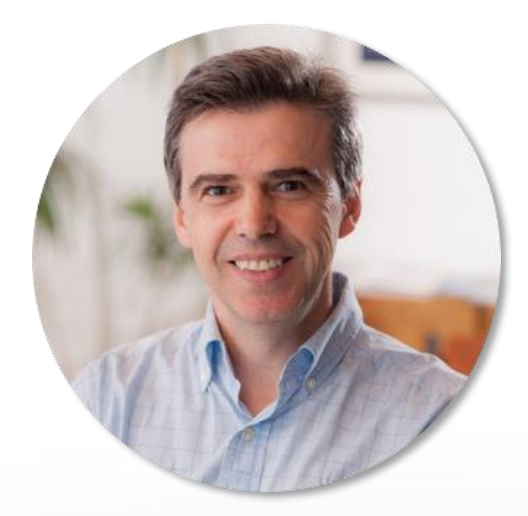

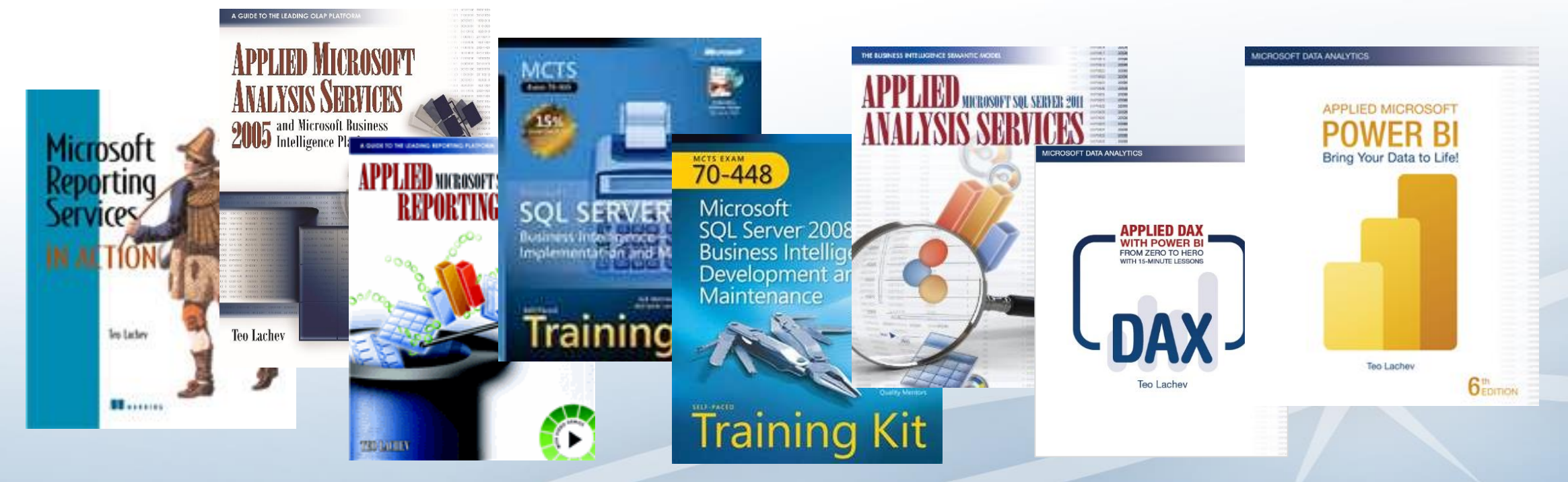

# Understanding Semantic Models

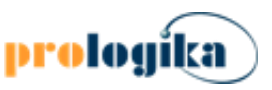

## What is Semantic Model?

- Semantics (from "significant" in Greek) helps discovering meaning of message behind words
- End user's perspective represents end-user's perspective of data
- Modeler's perspective translates machine-friendly database structures into a user-friendly layer

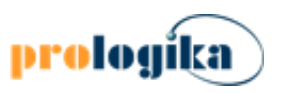

## Why Do We Need Semantic Model?

- Promote ad-hoc reporting
- Avoid writing queries
- Better performance
- Centralize security
- Semantic models come in different shapes and forms
	- Who implements it?
	- What's the vision/scope?

#### logika Microsoft Business Intelligence Semantic Model (BISM)

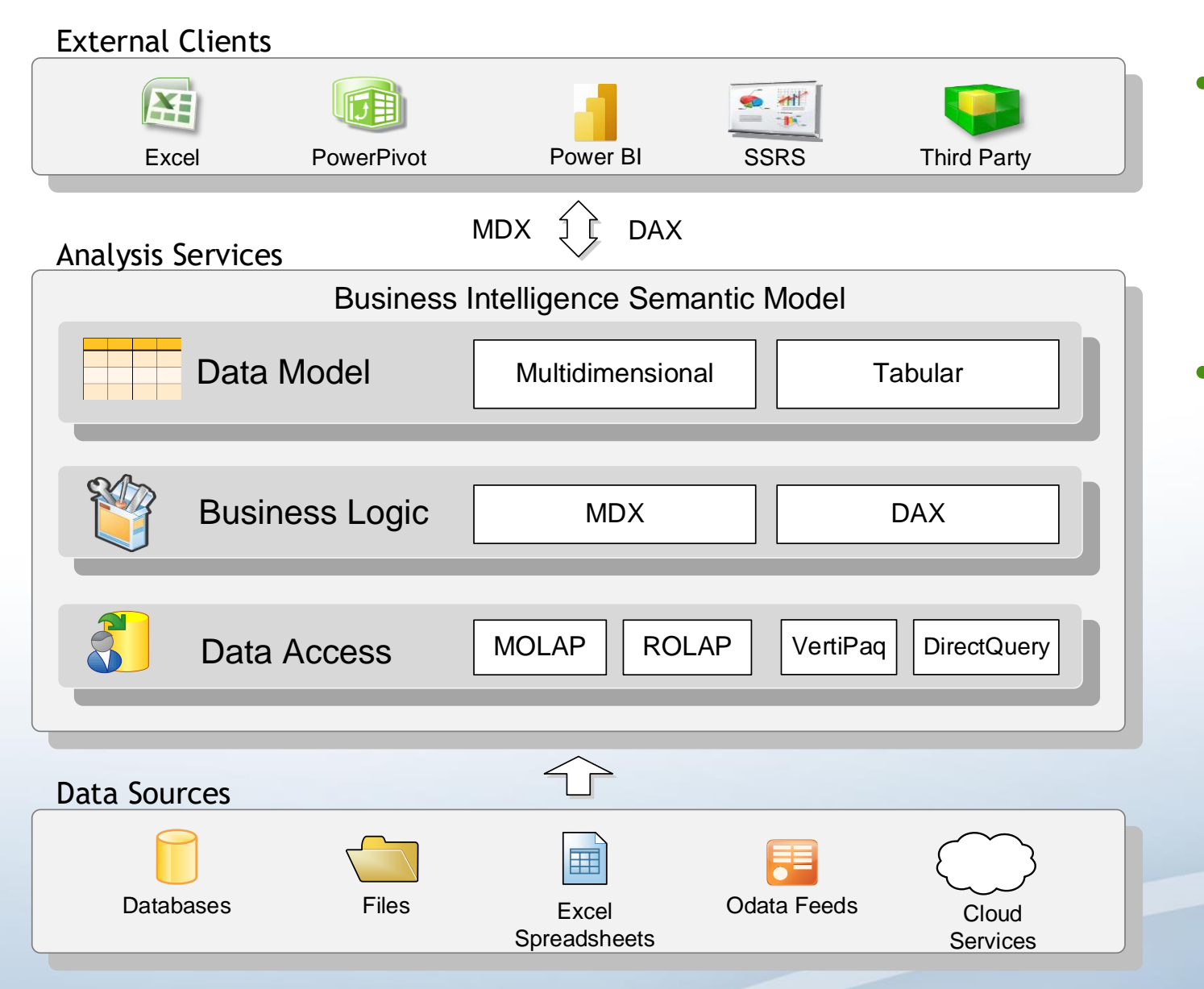

- **Tabular** 
	- Your first choice for implementing semantic models
	- Used 90%+
- **Multidimensional for specific** scenarios Tabular can't address
	- Writeback
	- Financial (GL) reporting
	- Complex calculations (recursive calculations, scope assignments)

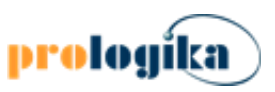

## Where is Tabular?

- Self-service BI
	- Power BI Service and Desktop
	- Excel Power Pivot / SharePoint
- Organizational BI
	- On-prem SSAS
	- Azure Analysis Services
	- Power BI (Premium or PPU required for larger models)
	- VertiPaq is also available in SQL Server columnstore indexes (not considered BISM)

No matter what tool is used for modeling, when published your model becomes a Tabular database hosted in one of the Tabular SKUs (SSAS, Azure Analysis Services, Power BI, SharePoint).

# Self-service Semantic Models

# Comparing Self-service Modeling Tools

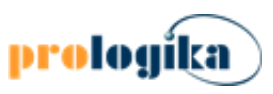

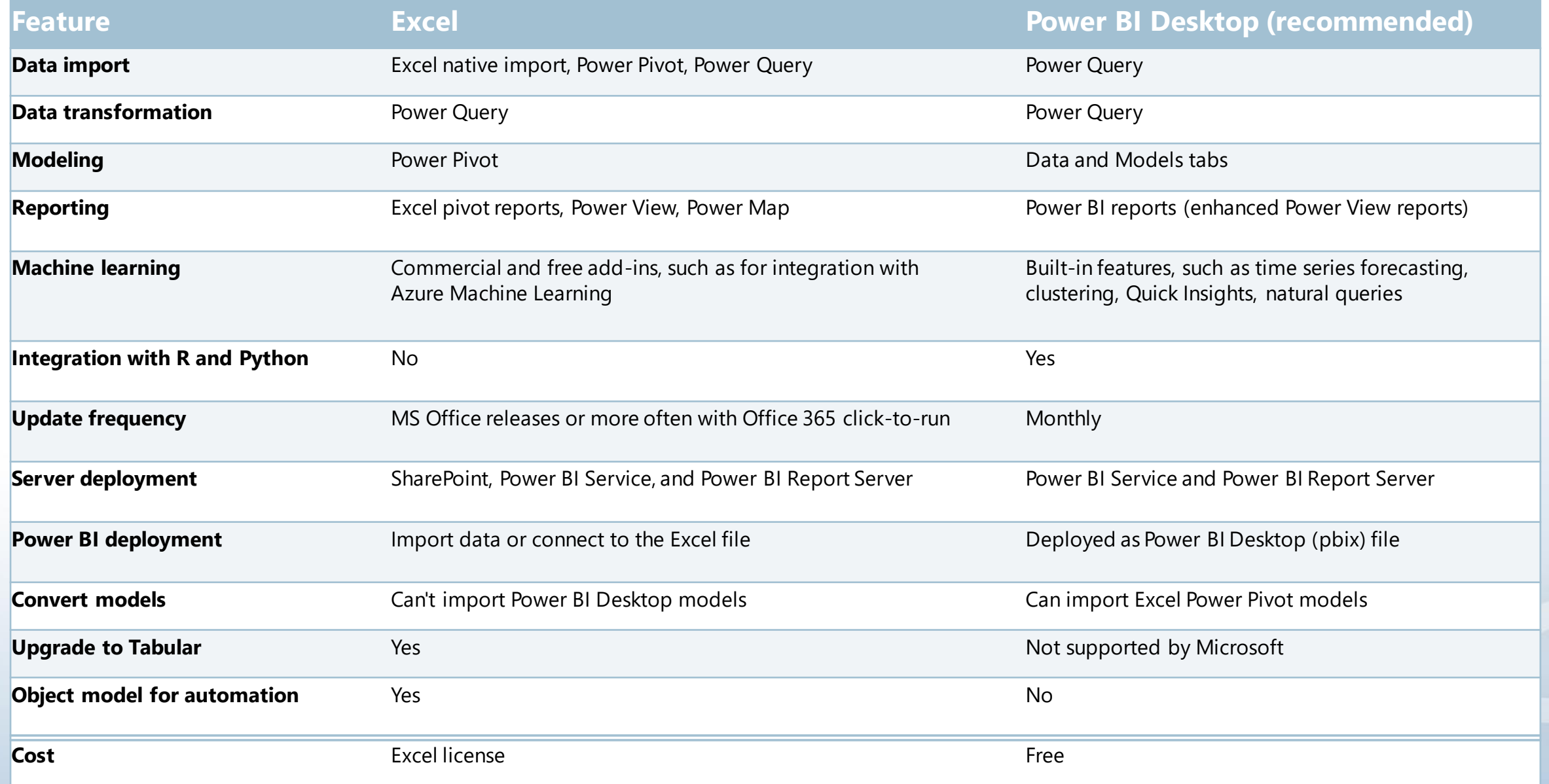

## Self-service BI Modeling Best Practices

- Adopt model-first instead of report-first approach
- Avoid cramming all data into a single table
- Model once for your subject area, create many reports
- Star schema is your best friend
- Separate reports from model
- Use Tabular Editor to speed up development
- Create explicit measures

Avoid creating a dataset for each report! This duplicates data and effort. Instead, aim for a model that represents your subject area.

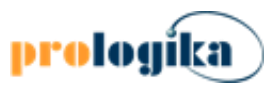

# Demo Self-service Modeling

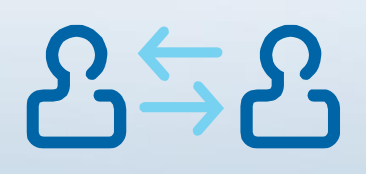

# Organizational Semantic Models

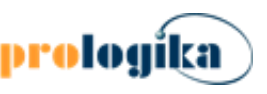

# Discipline at the core, Flexibility at the edge

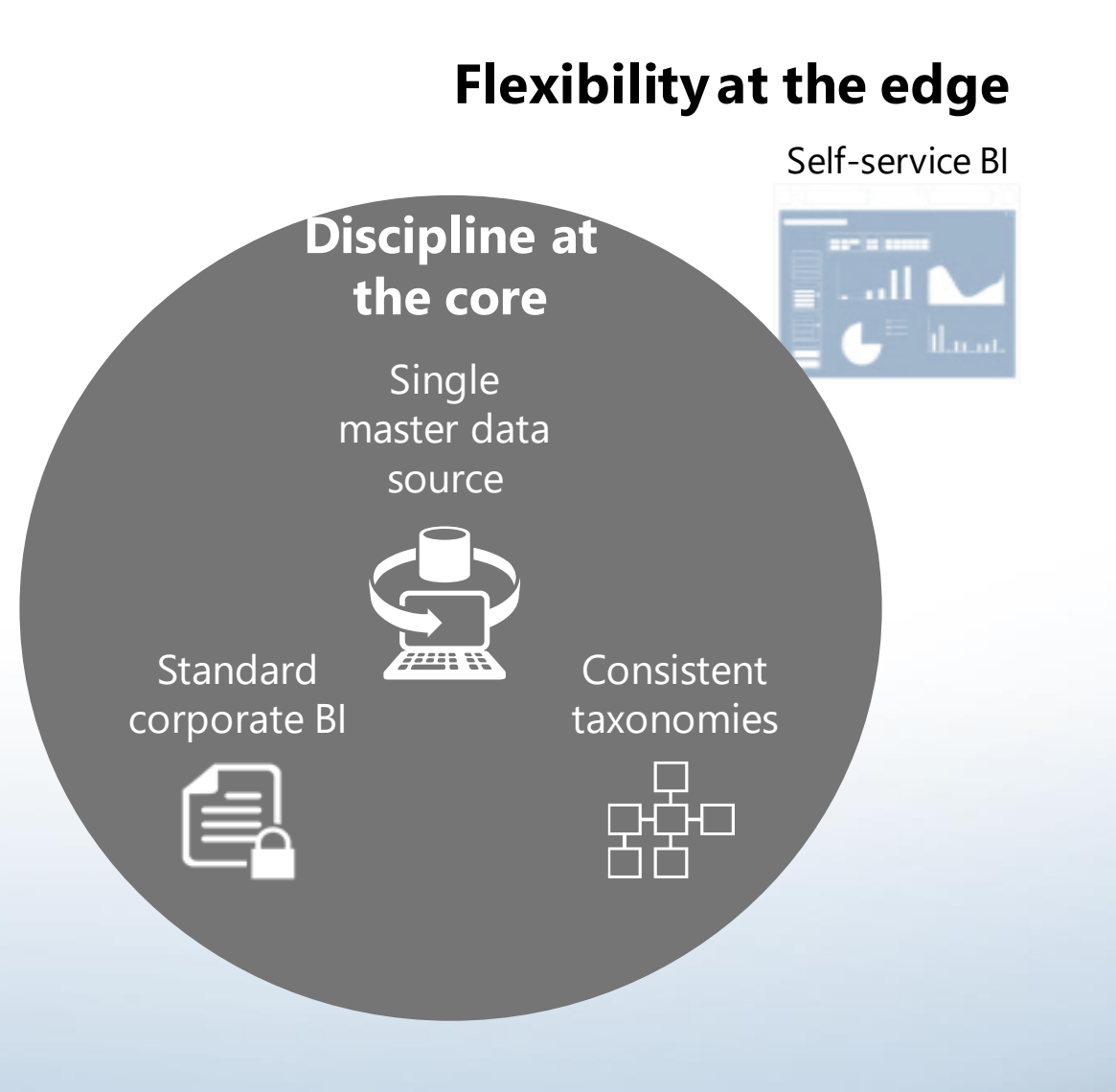

#### **Discipline at the core (organizational BI)**

- IT retains control by curating a single master data source to:
	- Deliver standardized corporate BI
	- Define consistent taxonomies, hierarchies, and KPIs
	- Enforce data permissions centrally
	- Review and certify data sources for consumption
	- Administer Power BI environment

#### **Flexibility at the edge (self-service BI)**

- Analysts apply agile self-service BI to:
	- Quickly create reports sourced from trusted data
	- Mash up core data with departmental data
	- Create new metrics and KPIs relevant to their business
	- Manage reporting environment using standardized workflows

I call it the  $80/20$  principle where 80% goes into organizational BI and 20% goes to self-service BI.

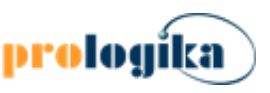

### Avoid Leaning Too Much on Self-service BI What Microsoft discovered

- Inconsistent data definitions, hierarchies, metrics, and Key Performance Indicators (KPIs).
- Analysts spending 75% of time collecting and compiling data.
- 78% of reports being created in "offline environment"
- Over 350 centralized finance tools and systems
- Approximately \$30 million annual spend on "shadow applications"

**Recommendation**: Learn about the Microsoft BI maturity journey and benefits of "Discipline at the core, Flexibility at the edge" at [Microsoft's BI transformation -](https://docs.microsoft.com/en-us/power-bi/guidance/center-of-excellence-microsoft-business-intelligence-transformation) Power BI | Microsoft Docs

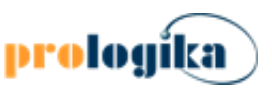

# The Role of Organizational Semantic Model

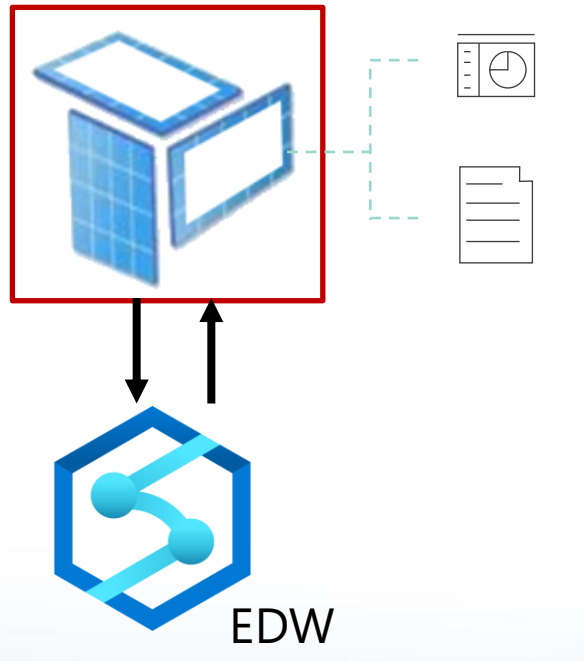

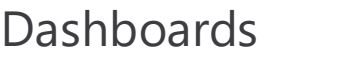

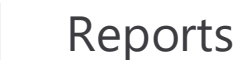

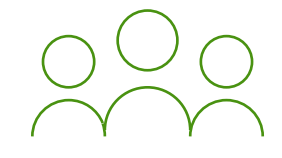

- Promote a **single version** of truth for corporate metrics
- Designed for BI (can be enriched with hierarchies, time intelligence, display folders, comments, etc.)
- Centralize business calculations
- Best report performance
- Isolation between EDW and reports

**Recommendation**: Consider a consolidated semantic model spanning subject areas to avoid duplicated dimensions, support reports showing metrics that transcend subject areas, and achieve single version of truth. When hosting it in Power BI, consider promoting it as a certified dataset(s).

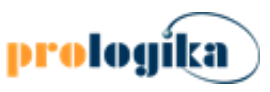

# Organizational Semantic Model Hosting Options

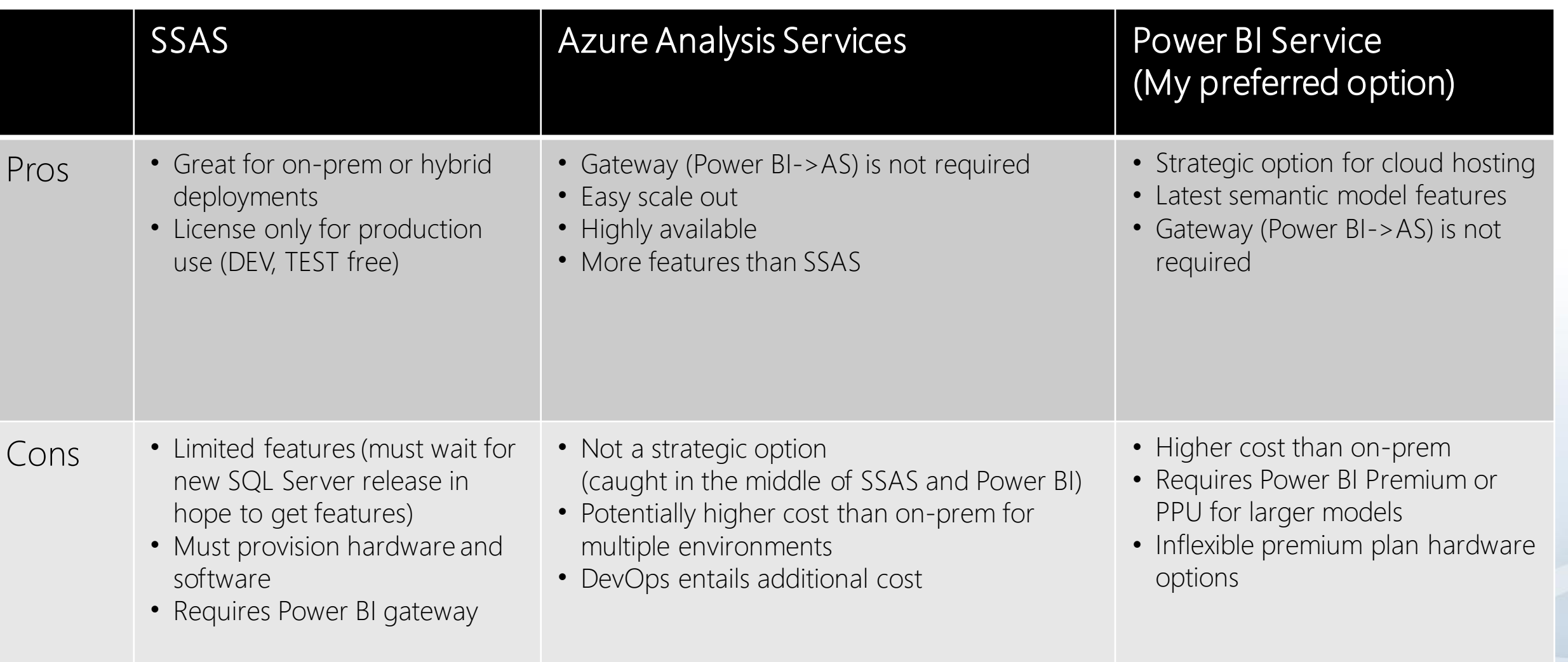

# Organizational Semantic Layer Development Options

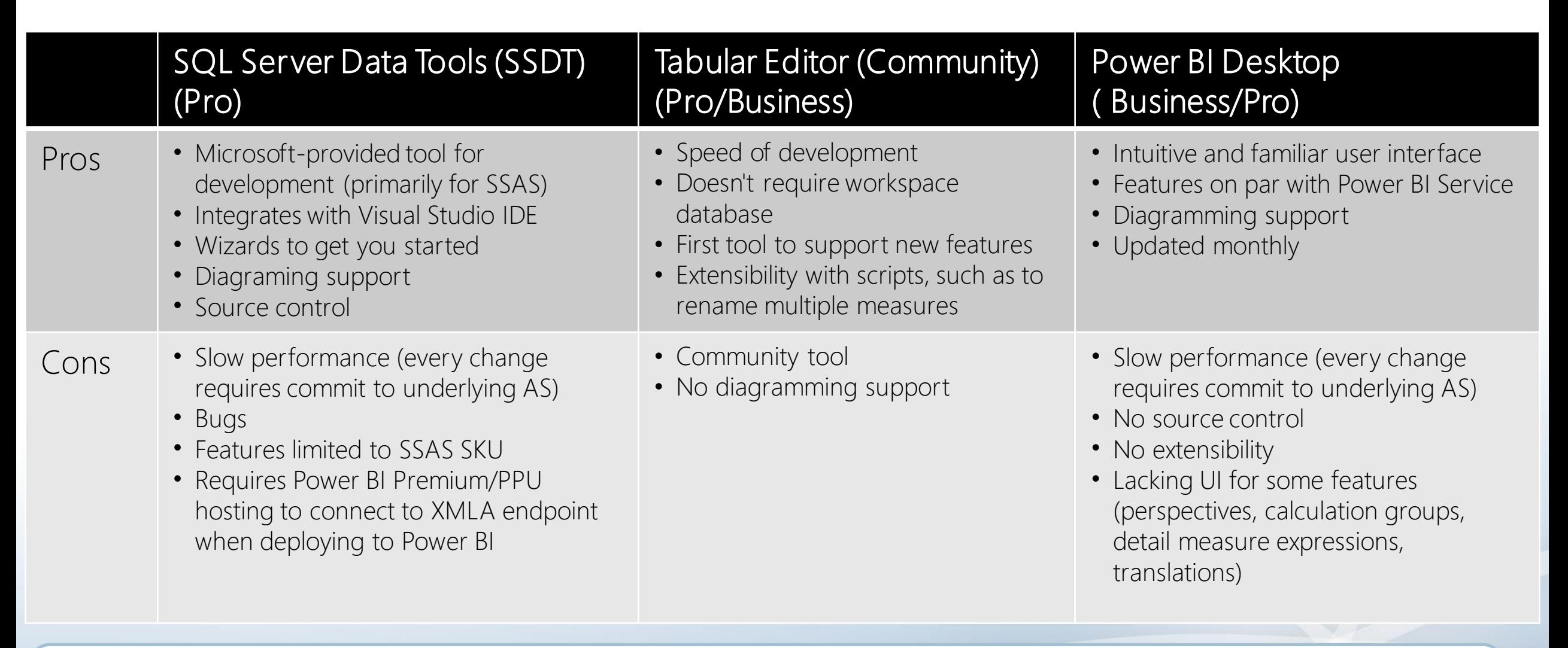

**Recommendation**: Consider using Power BI Desktop and Tabular Editor for development. This works for both Power BI Pro and Premium hosting.

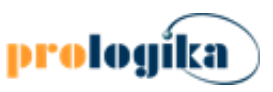

### Composite Organizational Models Currently in preview

- Allow end-users to extend semantic models
- Bring great flexibility
- Replaces live connection with DirectQuery

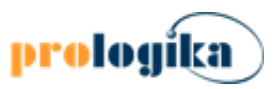

# Demo Composite Models

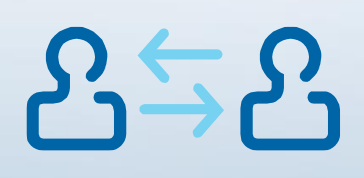

# Summary

- Almost every company needs organizational semantic model
- Adopt "Discipline at the core, flexibility at the edge" principle
- Download
- Stay in touch
	- Email: [teo.lachev@prologika.com](mailto:teo.lachev@prologika.com)
	- Blog: [https://prologika.com/blog](http://prologika.com/blog)
	- Training: <https://prologika.com/training>
	- Books:<https://prologika.com/books>